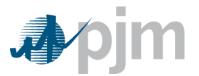

# **Two-Settlement Daylight Savings to Standard Time Transition**

The transition from Eastern Day Light Savings Time to Eastern Standard Time occurs on November 01, 2020 at 0200. The Two-Settlement System will require market participants to submit 25 hourly values for data items that can be updated on an hourly basis for November 01. Since there will be two hourly intervals both designated as hour ending 02, the isDuplicateHour attribute is used to differentiate between the two hour ending 02 data values. Data that requires this change on XML Submittal includes Demand Bids, Virtual Bids, Load Response, Regulation Updates, Spinning Reserve Updates, and Unit Updates. Additional information regarding the time transition can be found in the PJM External Interface Specification Guide for Markets Gateway in Section 4.9.3.

# For participants who enter data via Markets Gateway Web pages:

The Markets Gateway application will display an additional row for the extra hour. This hour will be labeled either " $02^*$ " or "\* $02^*$ ".

# For market participants who enter data via XML Modify commands:

If the hour is the duplicate hour ending 02, the isDuplicateHour attribute needs to be included to designate the desired input data for that hour. Below is a sample of XML code using the extra hour label to modify the increment bids for a node:

```
<SubmitRequest xmlns="http://emkt.pjm.com/emkt/xml">
<VirtualBid location="54321" day="2020-11-01">
       <Increment>
             <VirtualBidHourly hour="01">
                    <BidSegment id="1">
                          <MW>9999.9</MW>
                          <Price>999.99</Price>
                    </BidSegment>
             </VirtualBidHourly>
             <VirtualBidHourly hour="02">
                    <BidSegment id="1">
                          <MW>9999.9</MW>
                          <Price>999.99</Price>
                    </BidSegment>
             </VirtualBidHourly>
             <VirtualBidHourly hour="02" isDuplicateHour="true">
                    <BidSegment id="1">
                          <MW>9999.9</MW>
                          <Price>999.99</Price>
                    </BidSegment>
             </VirtualBidHourly>
             <VirtualBidHourly hour="03">
```

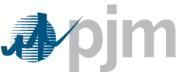

Also, all Two-Settlement System results that are hour related will be affected by the time transition. Public data that is affected by the time transition includes Demand Summary, Market Prices, Binding Limits, Interface Limits, Net Tie Schedules, Ancillary Service Prices, Spinning Market Results, and Regulation Market Results. Private data that is affected by the time transition is Market Results and Spinning Reserve and Regulation Awards.

### For participants who view results via Markets Gateway Web pages:

The Markets Gateway application will display results associated with the extra hour, and the hour will be designated by either the " $02^*$ " or the " $*02^*$ " label.

### For market participants who view results via XML Query commands:

The isDuplicateHour attribute will be included and set to true to designate the output data for the extra hour. Please note that the query for Spinning Reserve and Regulation Awards uses the <Hour> element to indicate the particular hour for which data will be returned. The following XML code is an example of how this query should be formatted: